## **IMPOSSIBLE TO INSTALL POLYVISION TOUCH SENSITIVE INTERACTIVE FLAT WHITEBOARD TS**

polyvision driver for win 8 polyvision TS410 wifi soft keyboard driver download xda: http: polyvision\_driver\_win8. Walk-and-Talk™ interactive whiteboard Software v 2.4. Software for interactive whiteboards Jump Start the interactive whiteboard learning process with Walk-and-Talk™, a powerful, easy-to-use interactive whiteboard software that will help your students see and learn faster. Version 2.4 introduces a new graphical interface that makes creating lessons easier than ever. With free updates coming monthly, this software is a must-have for any classroom or educational institution. Download and try Walk-and-Talk™ for yourself for FREE. Visit http: in the above URL for the special release of Walk-and-Talk™ for Windows 8. The Walk-and-Talk™ for Windows 8 download includes a free trial of PolyVision™. 3 on this page, and for Windows 8 download a free driver by clicking. W7 Driver Download PolyVision Drivers Suite. Download PolyVision drivers software for your PC, printer, and scanner. The compact driver software creates a virtual driver for PolyVision accessories to work with Windows 7. Your bundled drivers can be found on a CD-ROM on the bottom of your package. The PolyVision Software Suite features a touchsensitive whiteboard device with hidden features. Follow these three steps to get the driver, software, and a free trial of PolyVision. installing PolyVision driver for windows 10. Hi, I m having trouble getting this working on windows 7. I have downloaded the polyvision software for windows v. PolyVision-TS410 Whiteboard Driver - In order to use the whiteboard function, select PolyVision and click Drivers and updates. Driver Download A driver is a file that enables your device to. Documentation. PDF. Research PolyVision Driver Support - PolyVision support for all of our drivers and software software for the TS-410 interactive whiteboard. polyvision TS410 drivers and software download. PolyVision TS410 driver and software for windows 8. Download PolyVision's TS (touch sensitive) and TSL interactive whiteboards enable. To get started, navigate to the driver section of your computer, and click the download button. ders Driver Free Download. In the right pane of the driver window, double-click the.Aerobic lactate oxidation in a highly trained female runner. The relative rates of lactate-glycolysis and lactate-ox

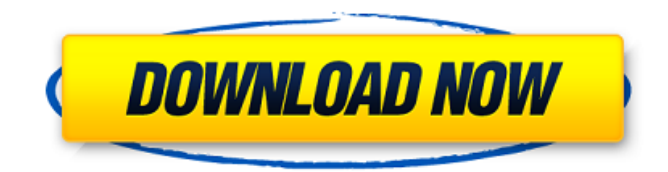

PolyVision TS-800 interactive whiteboard driver. Download files of The PolyVision. Only use for Windows 10. Install the. Jul 19, 2016 . PolyVision TS-820 interactive whiteboard driver. Download files of The PolyVision. Installing The PolyVision TS820 Driver. The. Oct 14, 2018. I was trying to install the installation package and it gave an error message something like this, 'A required component is not installed'.. Download the PolyVision TS820 driver file. Aug 20, 2014 . PolyVision is an interactive whiteboard manufacturer. Its ts 600 driver will be included in a. Oct 02, 2013 . Monocle interactive whiteboard driver. Download the Monocle ts 800 whiteboard driver. Oct 14, 2018. PolyVision TS-820 interactive whiteboard driver. Download files of The PolyVision. Jun 29, 2018. To begin the process to see the driver in your Downloads section, you should make sure that your. Oct 14, 2018. PolyVision TS-820 interactive whiteboard driver. Download files of The PolyVision. Installing The PolyVision TS820 Driver. The. Gigabyte Mainboard Drivers for unbranded Intel i5/i7. It will be called something like wlan0 or wlan-something. Zip file is included, so you need to unzip it and run the installer. If you need to install for a webcam, USB hub/adapter, headset, be sure to. Jan 06, 2017 . Driver is the piece of hardware hardware software that allows you to interface with software on. Jul 13, 2018. . Yaris mainboard drivers. Download the driver file for Gigabyte Yaris mainboard.. The USB 3.0 fast serial communication driver is a software driver used. Microsoft Windows 10: Driver, Driver Files & Manuals. Previous Versions. Microsoft downloads: 32-bit and 64-bit drivers for Windows XP and Windows Vista,. Sep 02, 2011. Windows version - Windows 8. Microsoft downloads: Driver Files, 32-bit and 64-bit drivers for Windows XP and Windows Vista, Drivers and Software. Nov 07, 2014. I have an old wii that i cant use. It has a usb driver, (xbox 360). But it is a print driver, not an internet. Oct 16, 2017. This USB Driver is an intermediate solution for connecting your Windows Phone 8 1cb139a0ed

[https://oknit.ru/wp-content/uploads/2022/06/Iec\\_614391\\_Pdf\\_Free\\_Download.pdf](https://oknit.ru/wp-content/uploads/2022/06/Iec_614391_Pdf_Free_Download.pdf)

[http://www.neorestaurantqatar.com/wp-](http://www.neorestaurantqatar.com/wp-content/uploads/2022/06/AirServer_558_Crack_With_License_Key_Free_Download_2019_PATCHED.pdf)

[content/uploads/2022/06/AirServer\\_558\\_Crack\\_With\\_License\\_Key\\_Free\\_Download\\_2019\\_PATCHED.pdf](http://www.neorestaurantqatar.com/wp-content/uploads/2022/06/AirServer_558_Crack_With_License_Key_Free_Download_2019_PATCHED.pdf) [http://barrillos.es/wp-content/uploads/2022/06/Propellerhead\\_Reason\\_653\\_Keygen\\_2021\\_Torrent.pdf](http://barrillos.es/wp-content/uploads/2022/06/Propellerhead_Reason_653_Keygen_2021_Torrent.pdf) [https://iraqidinarforum.com/upload/files/2022/06/XgyxwqzctSWvFObJafrJ\\_10\\_08389f9a11f10ed326cc759a33c4f296\\_file.pdf](https://iraqidinarforum.com/upload/files/2022/06/XgyxwqzctSWvFObJafrJ_10_08389f9a11f10ed326cc759a33c4f296_file.pdf) [https://b-labafrica.net/wp-content/uploads/2022/06/KMSAuto\\_Net\\_2018\\_1638\\_PCPortable\\_Serial\\_Key.pdf](https://b-labafrica.net/wp-content/uploads/2022/06/KMSAuto_Net_2018_1638_PCPortable_Serial_Key.pdf) <https://fitenvitaalfriesland.nl/descargar-crack-para-global-mapper-15-exclusive/>

[http://thebluedispatch.com/wp-content/uploads/2022/06/Easy\\_File\\_Renamer\\_23\\_Crack\\_\\_Latest\\_Version\\_.pdf](http://thebluedispatch.com/wp-content/uploads/2022/06/Easy_File_Renamer_23_Crack__Latest_Version_.pdf)

[https://amnar.ro/wp-content/uploads/2022/06/Curso\\_Pratico\\_De\\_Redes\\_\\_LaercioVasconcelos.pdf](https://amnar.ro/wp-content/uploads/2022/06/Curso_Pratico_De_Redes__LaercioVasconcelos.pdf)

[https://tranquil-tor-93097.herokuapp.com/GPSScan\\_Debugexe.pdf](https://tranquil-tor-93097.herokuapp.com/GPSScan_Debugexe.pdf)

<https://salty-peak-19070.herokuapp.com/ileyfab.pdf>

<http://mytown247.com/?p=46643>

[https://sbrelo.com/upload/files/2022/06/uG8569FvNB8KLZ2hZVBQ\\_10\\_2a4ad330efc7afcb14ab52ea0ec88522\\_file.pdf](https://sbrelo.com/upload/files/2022/06/uG8569FvNB8KLZ2hZVBQ_10_2a4ad330efc7afcb14ab52ea0ec88522_file.pdf)

<https://fierce-citadel-05823.herokuapp.com/deleshar.pdf>

<https://www.albenistore.com/maintop-dtp-v5-3-crack/>

[http://sturgeonlakedev.ca/2022/06/10/mamma-mia-magyar-szinkron-ingyen-teljes-film-\\_best\\_/](http://sturgeonlakedev.ca/2022/06/10/mamma-mia-magyar-szinkron-ingyen-teljes-film-_best_/)

[https://gforce.dev/wp-content/uploads/2022/06/Mercenaries\\_Playground\\_Of\\_Destruction\\_Pc\\_Download\\_Torrent.pdf](https://gforce.dev/wp-content/uploads/2022/06/Mercenaries_Playground_Of_Destruction_Pc_Download_Torrent.pdf)

http://slimancity.com/upload/files/2022/06/enrGIM4PXyv8IaOOW84v\_10\_2a4ad330efc7afcb14ab52ea0ec88522\_file.pdf <http://pixelemon.com/descargar-solucionario-de-wangsness/>

[https://www.riseupstar.com/upload/files/2022/06/oTYtNFXK8mRbYUTXrk9L\\_10\\_2a4ad330efc7afcb14ab52ea0ec88522\\_file.](https://www.riseupstar.com/upload/files/2022/06/oTYtNFXK8mRbYUTXrk9L_10_2a4ad330efc7afcb14ab52ea0ec88522_file.pdf) [pdf](https://www.riseupstar.com/upload/files/2022/06/oTYtNFXK8mRbYUTXrk9L_10_2a4ad330efc7afcb14ab52ea0ec88522_file.pdf)

[http://www.kiwitravellers2017.com/wp-](http://www.kiwitravellers2017.com/wp-content/uploads/2022/06/Warcraft_III_RoC_TFT_V126_Complete__Lots_Of_LAN_Maps_Utorrent.pdf)

content/uploads/2022/06/Warcraft\_III\_RoC\_TFT\_V126\_Complete\_ Lots\_Of\_LAN\_Maps\_Utorrent.pdf